# МИНИСТЕРСТВО ОБРАЗОВАНИЯ И НАУКИ ДОНЕЦКОЙ НАРОДНОЙ РЕСПУБЛИКИ ГОСУДАРСТВЕННОЕ ОБРАЗОВАТЕЛЬНОЕ УЧРЕЖДЕНИЕ ВЫСШЕГО ПРОФЕССИОНАЛЬНОГО ОБРАЗОВАНИЯ "ДОНБАССКАЯ НАЦИОНАЛЬНАЯ АКАДЕМИЯ СТРОИТЕЛЬСТВА И АРХИТЕКТУРЫ"

Факультет строительный Кафедра "Специализированные информационные технологии и системы"

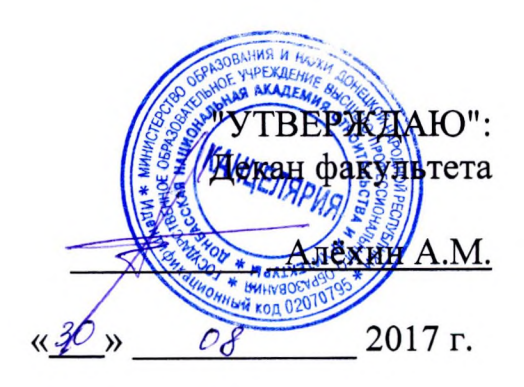

#### РАБОЧАЯ ПРОГРАММА ДИСЦИПЛИНЫ "Компьютерная графика" Б1.В. ДВ.14.2

Направление подготовки ОПОП ВО бакалавриата 07.03.04 «Градостроительство»

Профиль подготовки «Градостроительство»

Год начала подготовки по учебному плану 2017

Квалификация (степень) выпускника "Бакалавр"

Форма обучения очная

Программу составил: к.т.н., доц. Конопацкий Е.В.

к.т.н., доцент Крысько А.А.

(подпись) подпись)

Рецензенты: к.арх., доцент, Радионов Т.В.

(подпись) ГОУ ВПО ДонНАСА, зам. декана архитектурного факультета

д.т.н., профессор И.Г. Балюба

Рабочая программа дисциплины «Компьютерная графика» разработана в соответствии с: федеральным государственным образовательным стандартом высшего образования по направлению подготовки 07.03.04 «Градостроительство» (утверждён приказом Министерства образования и науки Российской Федерации от 09.02.2016 г., № 94; зарегистрировано в Министерстве юстиций Российской Федерации 02.03.2016 г. № 41306), государственным образовательным стандартом высшего профессионального образования по направлению подготовки 07.03.04 «Градостроительство» (утверждён приказом Министерства образования и науки Донецкой Народной Республики от 19.04.2016 г., № 392; зарегистрировано в Министерстве юстиций Донецкой Народной Республики 05.05.2016 г., № 1241),

составлена на основании учебного плана: 07.03.04 «Градостроительство», утвержденного Ученым советом ГОУ ВПО ДонНАСА от 26.06.2017 г. протокол № 10.

Рабочая одобрена кафедры программа на заседании «Специализированные информационные технологии и системы»

Протокол от 28.08.2017 г. № 1 Срок действия программы: 2017-2022 гг. Заведующий кафедрой

к.т.н., доцент Назим Я.В.

(подпись)

Одобрено советом (методической комиссией) архитектурного факультета, Протокол № 7 от «3 $\mathcal{O}_\mathcal{P}$ 08 2017 г.

Председатель УМК факультета: д.арх., профессор Бенаи Х.А.

Начальник учебной части: к.гос.упр., доцент Сухина А.А.

(ПОДПИСЬ) (подпись)

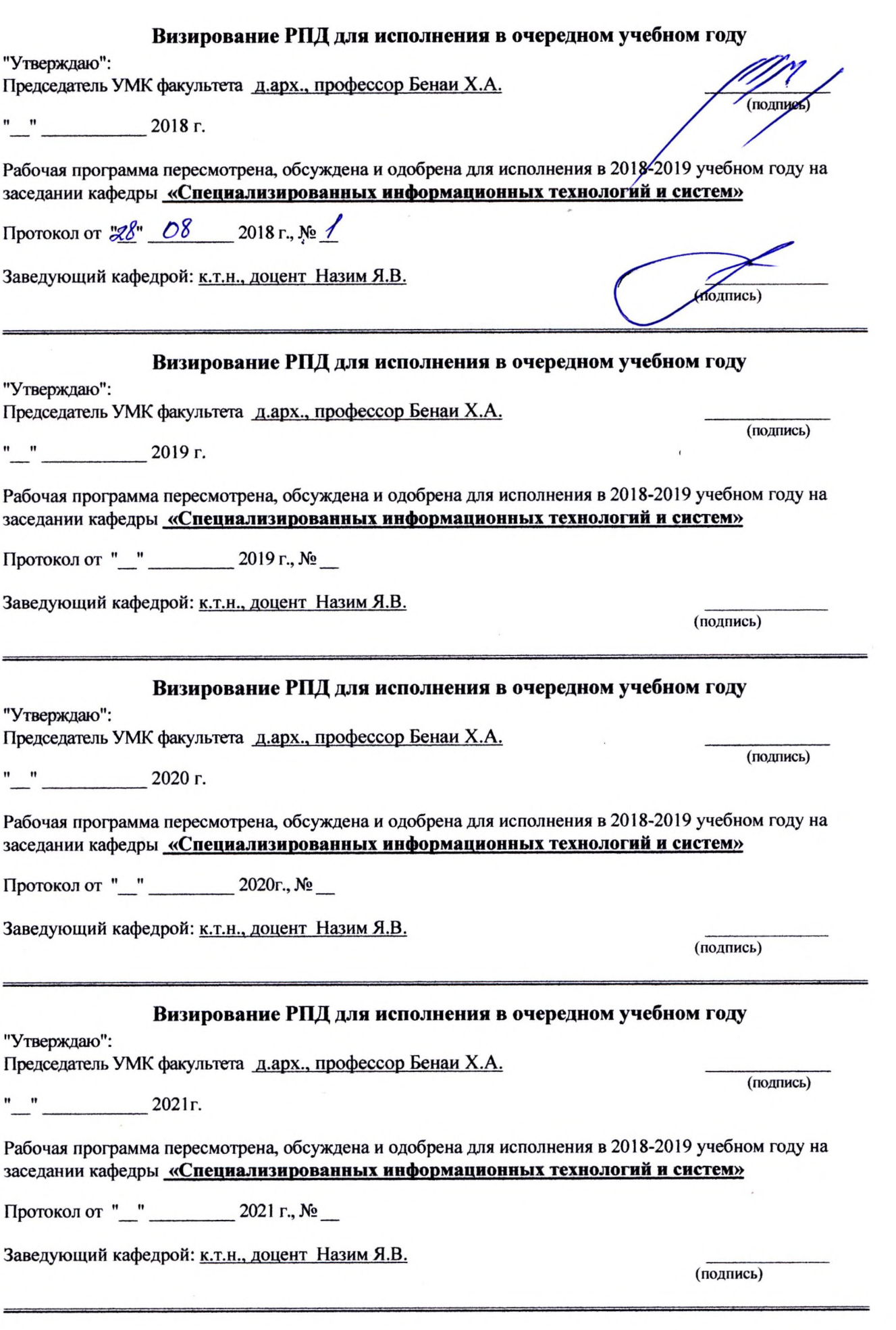

 $\sim$   $\sim$ 

 $\sim$ 

 $\tilde{\mathfrak{s}}$  ,  $\tilde{\mathfrak{s}}$ 

# Содержание

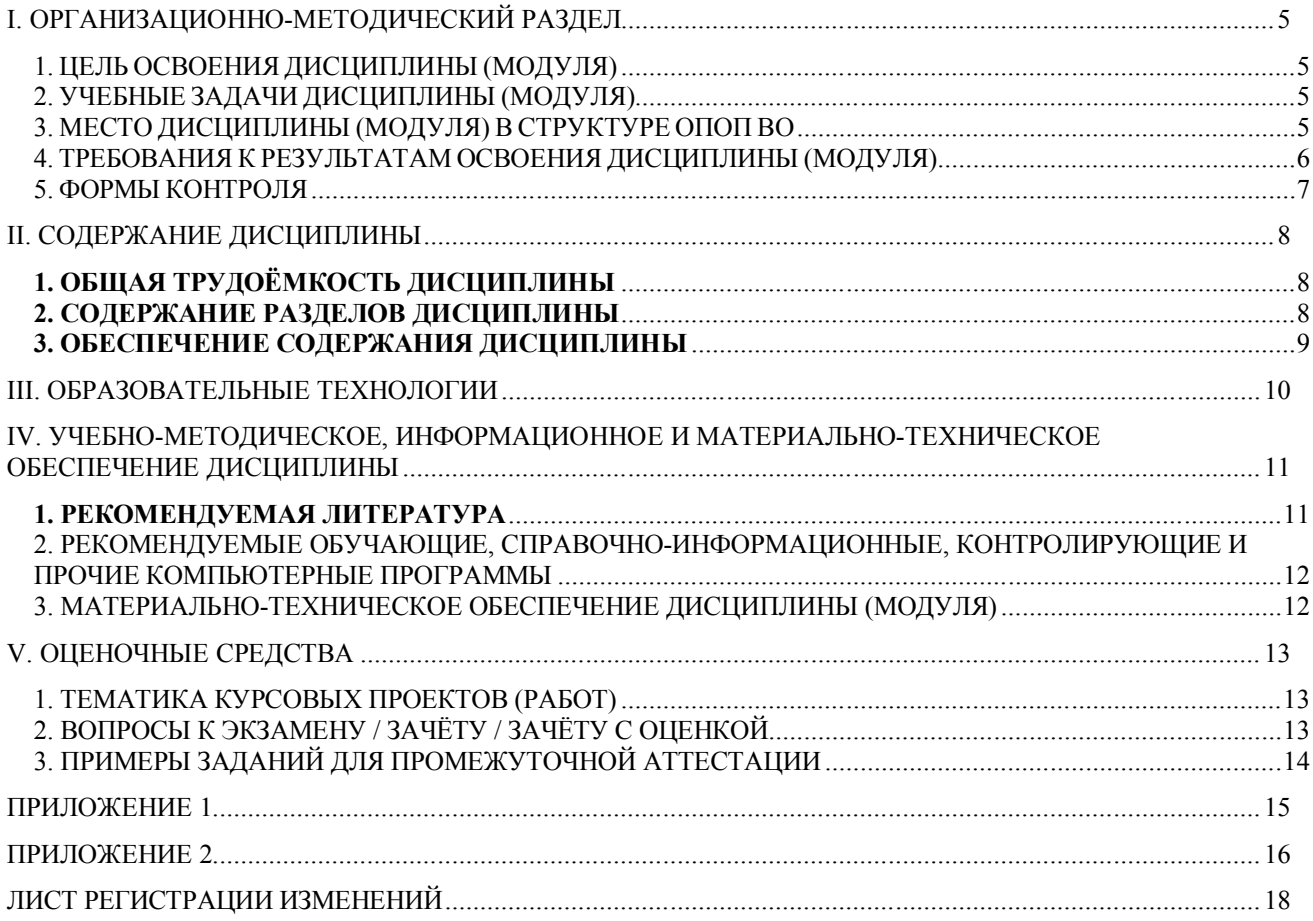

# І. ОРГАНИЗАЦИОННО-МЕТОДИЧЕСКИЙ РАЗДЕЛ

# 1. ЦЕЛЬ ОСВОЕНИЯ ДИСЦИПЛИНЫ (МОДУЛЯ)

**Пелью** учебной диспиплины «Компьютерная графика» является изучение функциональных возможностей ЭВМ и современных компьютерных информационных технологий, а также формирование у будущих специалистов базовых теоретических знаний и практических навыков работы на ПК с пакетами прикладных программ общего назначения для применения в своей профессиональной деятельности и лучшего овладения знаниями общепрофессиональных и специальных дисциплин, а также формирование навыков автоматизации проектирования с помощью компьютерных технологий для интенсификации процесса архитектурного творчества.

# 2. УЧЕБНЫЕ ЗАДАЧИ ДИСЦИПЛИНЫ (МОДУЛЯ)

Задачами дисциплины являются:

1) дать знания о принципах выполнения архитектурных чертежей и построения архитектурных визуализаций;

2) привить навыки выполнения и чтения графических работ, по сложности сопоставимых с заданиями курсового и дипломного проектирования, а также приобрести навыки работы с программными комплексами Autodesk Revit, Autodesk 3ds Max, Archicad для создания и просмотра чертежей, их распечатки и повторного использования в следующих проектах;

3) сформировать профессиональные навыки при выполнении графических работ, необходимых для творческого развития будущего высококвалифицированного архитектора с применением компьютерных графических пакетов:

4) обучить будущего архитектора навыкам визуализации как интерьерной, так и экстерьерной;

5) отработать умение проектировать и исследовать различные объекты, здания и сооружения в таких системах Autodesk Revit, Autodesk 3ds Max, Archicad.

# 3. МЕСТО ДИСЦИПЛИНЫ (МОДУЛЯ) В СТРУКТУРЕ ОПОП ВО

Дисциплина «Компьютерная графика», относится к вариативной части учебного плана Б.1.В.ДВ.14.1

Требования к предварительной подготовке обучающихся:  $3.1$ 

Дисциплина «Компьютерная графика» базируется на дисциплинах:

цикла Б1Б: Б1.Б.7 Информатика; Б1.Б.8 Начертательная геометрия; Б.1.В.ОД.19 Информационные технологии в архитектурно-градостроительном проектировании

Приобретённые компетенции после изучения предшествующих дисциплин  $3.2$ Для успешного освоения дисциплины «Компьютерная графика», студент должен:

- 1. Знать функциональные, эстетические, конструктивно-технические, экономические и нормативно-законодательные требования к проектированию (ОК-3); методы решения основных позиционных и метрических задач на комплексном чертеже (ПК-4); назначение, особенности, приемы работы в системах AutoCAD, Autodesk Revit, Autodesk 3ds Max (IIK-5);
- 2. Уметь разрабатывать архитектурные проекты согласно функциональным, эс-

тетическим, конструктивно-техническим, экономическим и другим основополагающим требованиям, нормативам (ОПК-1); осуществлять поиск, хранение, обработки и анализ информации из различных источников и баз данных, представлять её в требуемом формате использованием информационных, компьютерных и сетевых технологий (ОПК-2); выполнять визуализацию архитектурных объектов средствами графической программы Autodesk Revit и Autodesk 3ds Max  $(\Pi K-3)$ ;

- 3. Владеть методами построения комплексных чертежей различных геометриче- $\mathbf{M}$ объектов (ОПК-3); техникой компьютерной 2d-графики ских  $3d$ моделирования(ПК-5).
- $3.3$ Дисциплины и практики, для которых освоение данной дисциплины необходимо как предшествующее:

Изучение дисциплины «Компьютерная графика» необходимо для дальнейшего изучения таких дисциплин, как:

цикл плана Б1.Б: Б1.Б.17 Архитектурное проектирование; Б1.Б.23 Градостроительное проектирование:

цикл плана Б1.В: Б1.В.ОД.3 Геоинформационные системы в градостроительстве; Б1.В.ОД.20 Архитектурные конструкции; Б1.В.ОД.21 Дизайн архитектурной среды;

# 4. ТРЕБОВАНИЯ К РЕЗУЛЬТАТАМ ОСВОЕНИЯ ДИСЦИПЛИНЫ (МОДУЛЯ)

В результате освоения дисциплины должны быть сформированы следующие компетеннии:

ОПК-2: понимание сущности и значения информации в развитии современного общества, осознание опасностей и угроз, возникающих в этом процессе, способностью соблюдать основные требования информационной безопасности, защиты государственной тайны;

ОПК-3: способностью осуществлять поиск, хранение, обработку и анализ информации из различных источников и баз данных, представлять её в требуемом формате с использованием информационных, компьютерных и сетевых технологий;

ПК-3: владением основами территориального планирования, градостроительного зонирования, планировки территорий, архитектурно-строительного проектирования, моделирования, макетирования и способностью участвовать в разработке проектной документации в этих областях;

## Обшепрофессиональные компетенции  $O<sub>II</sub><sub>K-2</sub>$

В результате освоения компетенции ОПК-2 студент должен:

Знать: методику создания чертежей в среде ArchiCAD;  $\mathbf{1}$ .

Уметь: выполнять проектную конструкторскую документацию, расчетно- $2.$ графические работы с помощью компьютерной графики;

Владеть: техникой компьютерной 2d-графики и 3d-моделирования;  $3.$ 

# $OIIK-3$

В результате освоения компетенции ОПК-3 студент должен:

Знать: методику визуализации 3d-моделей архитектурных объектов в  $1.$ ArchiCAD, Revit; методику построения интерьера и экстерьера в 3ds max;

Уметь: применять средства компьютерной графики в архитектуре и дизайне;  $2.$ 

Владеть: техникой визуализации 3d-моделей в ArchiCAD, 3ds max.;  $3.$ 

# Проектная деятельность

 $\Pi K-3$ 

В результате освоения компетенции **ПК-3** студент должен:

**1. Знать:** назначение, особенности, приемы работы в системах ArchiCAD, Autodesk 3ds Max;

**2. Уметь:** выполнять проектную конструкторскую документацию в соответствии с требованиями ГОСТов ЕСКД и СПДС средствами ArchiCAD;

**3. Владеть:** навыками представления архитектурного замысла при помощи компьютерных средств;

## **5. ФОРМЫ КОНТРОЛЯ**

*Текущий контроль* осуществляется лектором и преподавателем, ведущим практические / лабораторные / семинарские занятия, в соответствии с календарнотематическим планом.

*Итоговая аттестация в VI семестре* – **зачёт**

Результаты текущего контроля и промежуточной аттестации формируют рейтинговую оценку работы студента. Распределение баллов при формировании рейтинговой оценки работы студента осуществляется в соответствии с "Положением о текущем контроле успеваемости и промежуточной аттестации студентов при кредитномодульной системе организации учебного процесса в Донбасской национальной академии строительства и архитектуры" (Приложение 1).

# **II. СОДЕРЖАНИЕ ДИСЦИПЛИНЫ**

## **1. ОБЩАЯ ТРУДОЁМКОСТЬ ДИСЦИПЛИНЫ**

Общая трудоёмкость дисциплины составляет **2** зачётных единиц, **72** часов. Количество часов, выделяемых на контактную работу с преподавателем (лекции, практические, лабораторные работы, семинарские занятия) и самостоятельную работу студента, определяется рабочим учебным планом (на основании базового учебного плана) и календарно-тематическим планом, которые разрабатываются и корректируются ежегодно

# **2. СОДЕРЖАНИЕ РАЗДЕЛОВ ДИСЦИПЛИНЫ**

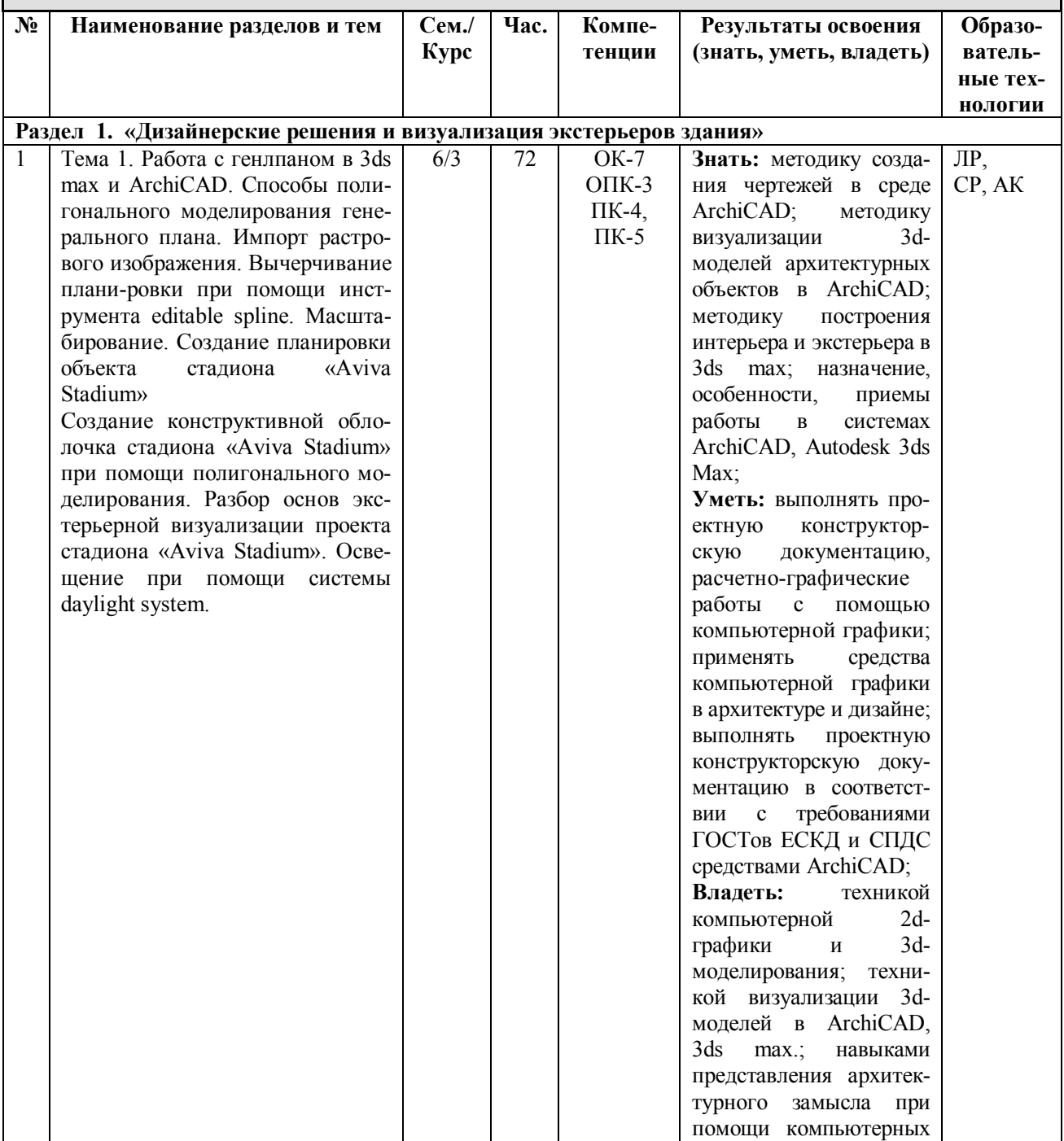

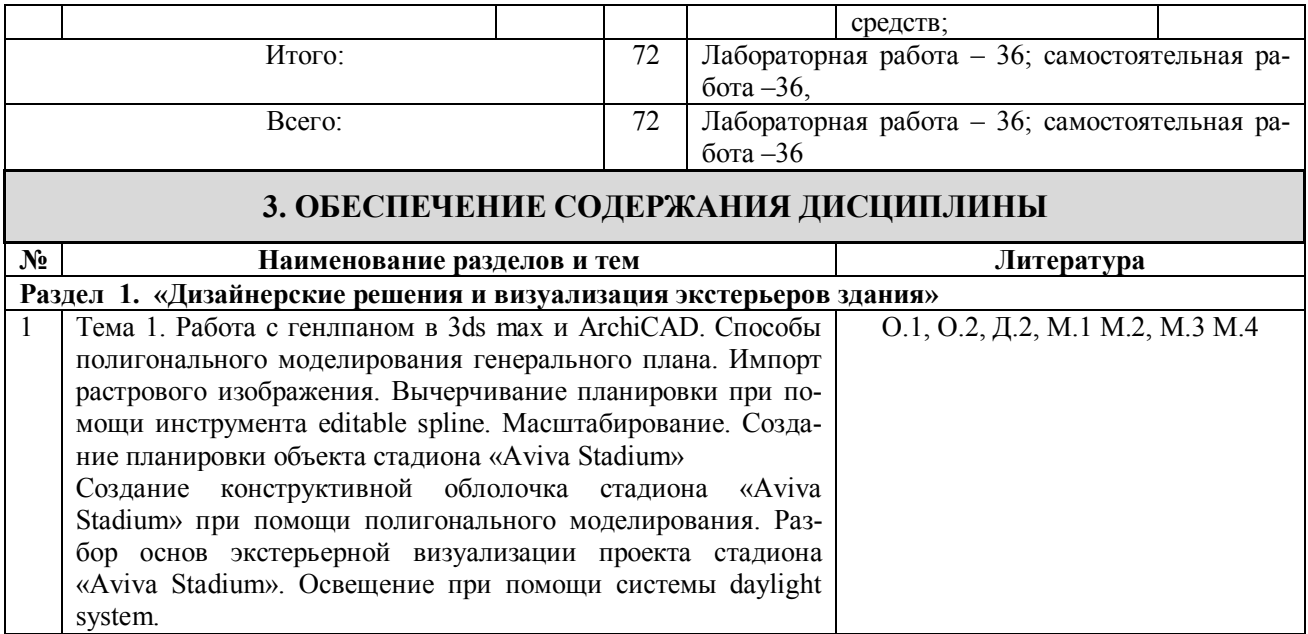

# **III. ОБРАЗОВАТЕЛЬНЫЕ ТЕХНОЛОГИИ**

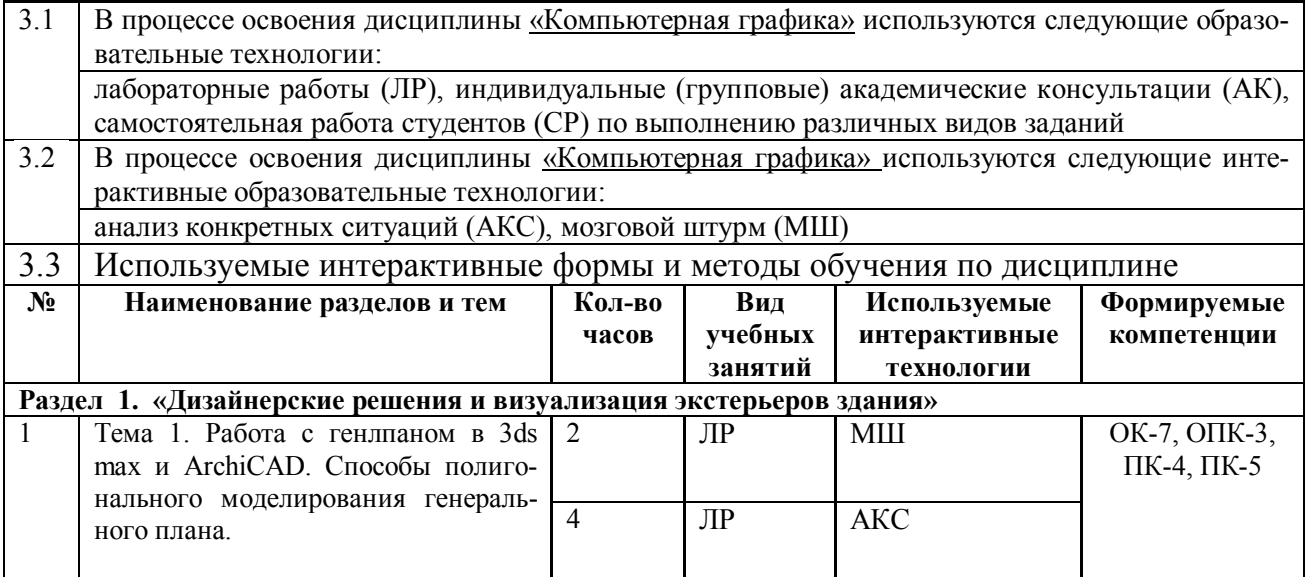

# **IV. УЧЕБНО-МЕТОДИЧЕСКОЕ, ИНФОРМАЦИОННОЕ И МАТЕРИ-АЛЬНО-ТЕХНИЧЕСКОЕ ОБЕСПЕЧЕНИЕ ДИСЦИПЛИНЫ**

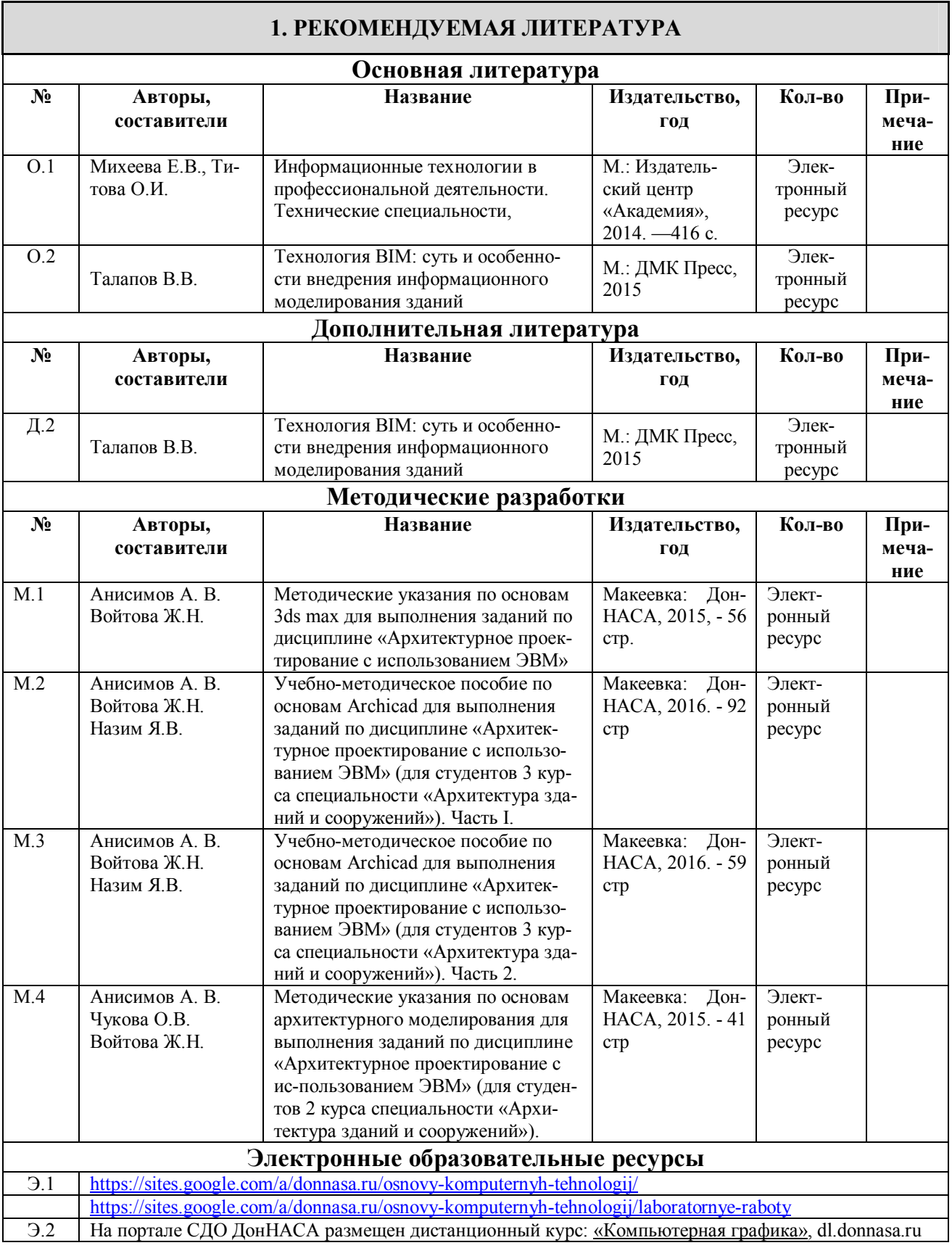

## **2. РЕКОМЕНДУЕМЫЕ ОБУЧАЮЩИЕ, СПРАВОЧНО-ИНФОРМАЦИОННЫЕ, КОНТРОЛИРУЮЩИЕ И ПРОЧИЕ КОМПЬЮТЕРНЫЕ ПРОГРАММЫ**

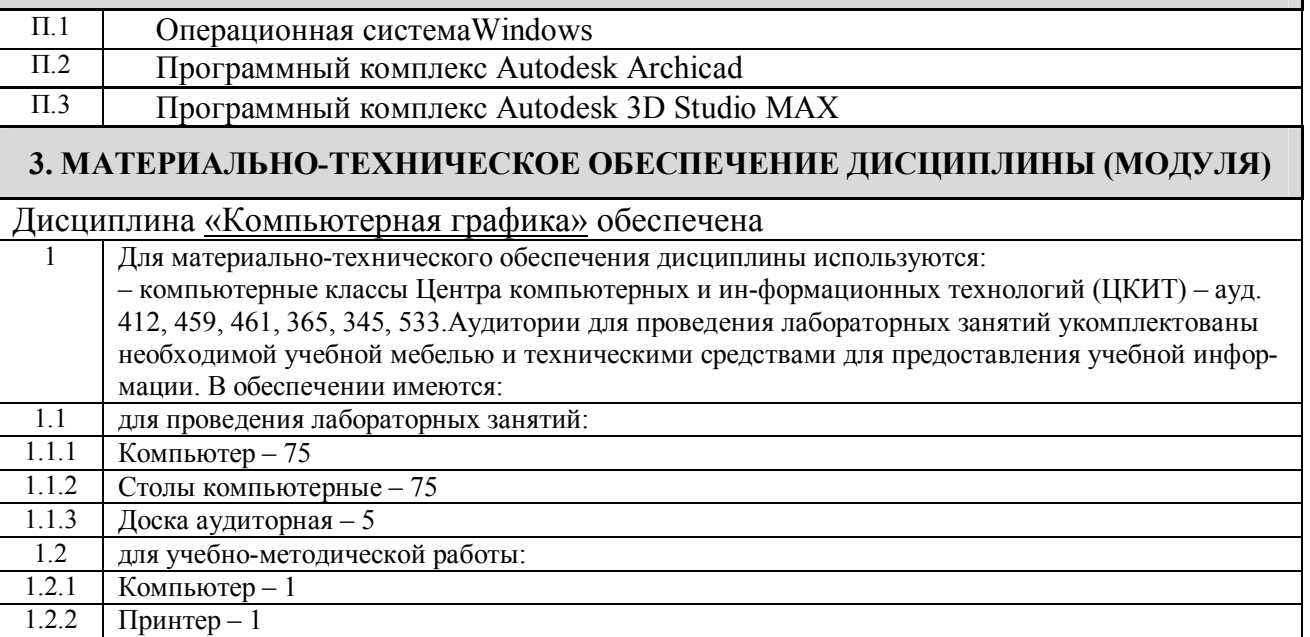

# **V. ОЦЕНОЧНЫЕ СРЕДСТВА**

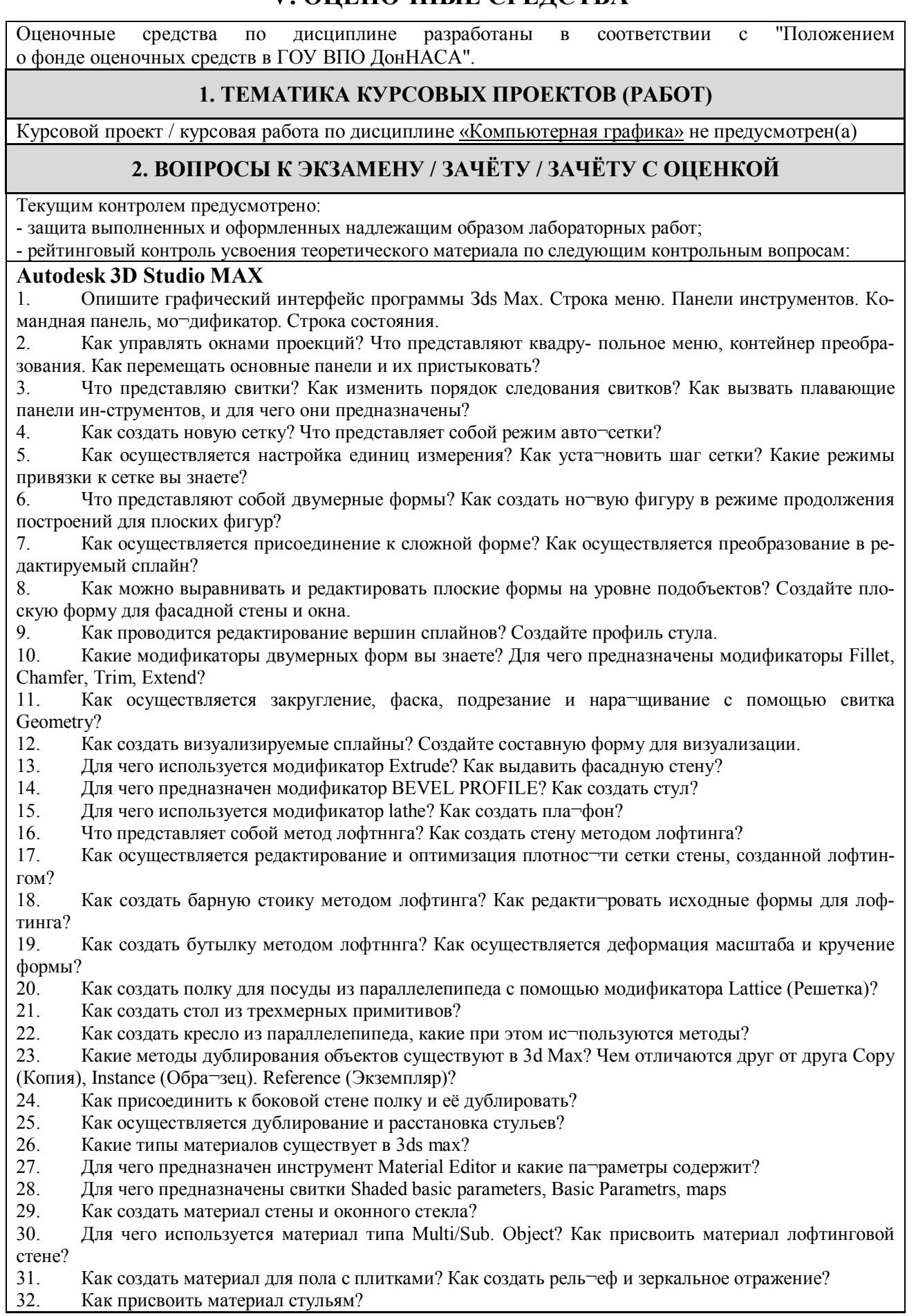

- 33. Что представляет собой материал типа Raytrace? Как присво¬ить материал барной стойке?
- 34. Какие методы освещения существуют 3ds max?
- 35. Какие типы источников света существуют в Зds Мах?
- 36. Как настроить яркость подсветки Ambient?

37. Как установить и настроить всенаправленный источник Omni? Какие основные параметры всенаправленного источ¬ника вы знаете?

38. Как установить и настроить нацеленные прожекторы Target Spot над барной стойкой? Как задать режим зату-хания света вдали?

- 39. Как установить прожекторы под потолком и применить карту текстур для них?
- 40. Как установить и настроить источник света Free Direct?

41. Как создать освещение для настенных светильников? Как про¬водится исключение теней для источников света?

42. Для чего предназначены камеры в 3ds Мах? Как осуществля¬ется настройки параметров камеры?

43. Как установить и настроить нацеленную камеру? Как создать эффекты фокусировки и размытия?

#### **Autodesk Archicad**

- 1. Особенности интерфейса ArchiCAD.<br>2. Особенности работы с чертежами. от
- 2. Особенности работы с чертежами, открытие проекта и навигация по нему.<br>3. Настройка рабочей среды. Сохранения файлов в пакете ArchiCAD.
- 3. Настройка рабочей среды. Сохранения файлов в пакете ArchiCAD.
- 4. Какие бывают типы линий? Приемы их построения и редактирования.<br>5. Особенности использования библиотеки ArchiCAD, а также созлание с
- 5. Особенности использования библиотеки ArchiCAD, а также создание собственных библиотек.
- 6. Особенности работы с лестницами, этажами и крышами в ArchiCAD.
- 7. Простановка размеров и их редактирование.
- 8. Настройка параметров визуализации проектов в ArchiCAD.
- 9. Подготовка вывода на печать готовых проектов. Особенности печати.

## **3. ПРИМЕРЫ ЗАДАНИЙ ДЛЯ ПРОМЕЖУТОЧНОЙ АТТЕСТАЦИИ**

**Раздел 1.** 

Выполнить трехмерную модель жилого здания в программном комплексе Autodesk ArchiCAD.

# **ФОРМИРОВАНИЕ БАЛЛЬНОЙ ОЦЕНКИ ПО ДИСЦИПЛИНЕ**

## **1. Формирование балльной оценки по дисциплине «Компьютерная графика»**

При организации обучения по кредитно-модульной системе для определения уровня знаний студентов используется модульно-рейтинговая система их оценки, которая предполагает последовательное и систематическое накопление баллов за выполнение всех запланированных видов работ.

В соответствии с "Положением о текущем контроле успеваемости и промежуточной аттестации студентов при кредитно-модульной системе организации учебного процесса в Донбасской национальной академии строительства и архитектуры" (от 30.11.2015 г.) распределение баллов, формирующих рейтинговую оценку работы студента, осуществляется следующим образом:

- для дисциплин с промежуточной аттестацией в VI-ом семестре в форме " зачет "

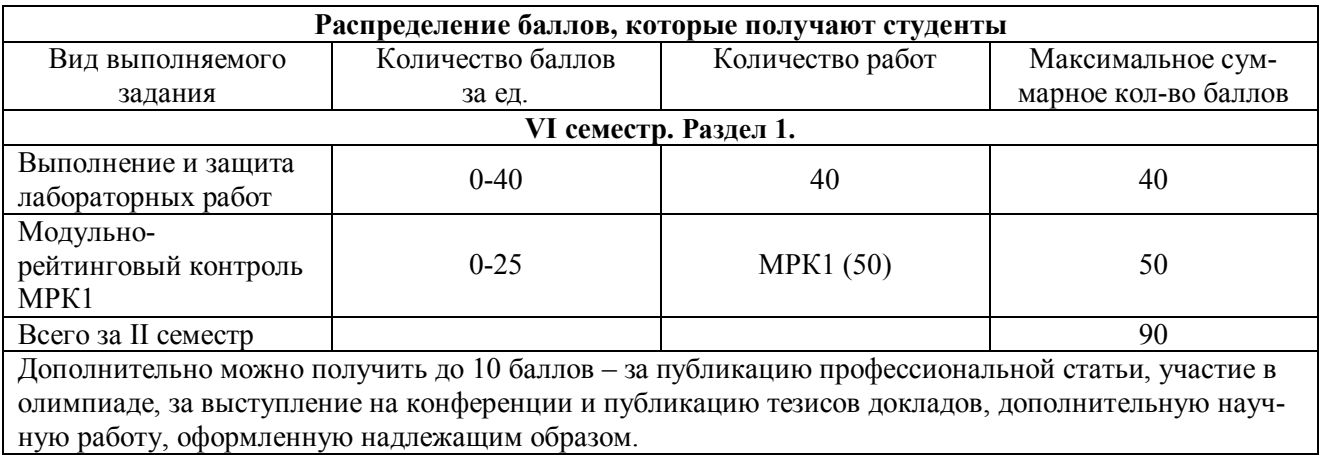

## **2. Промежуточная аттестация**

В зачетно-экзаменационной ведомости во всех семестрах автоматически выставляется оценка «зачтено», если студент набрал в ходе текущего контроля не менее 60 баллов. Во всех остальных случаях студент допускается к сдаче зачета в традиционной форме по расписанию при ликвидации задолженности по текущему контролю в объеме не менее 50% запланированного.

Соответствие 100-бальной шкалы оценивая академической успеваемости государственной шкале и шкале ECTS приведено ниже

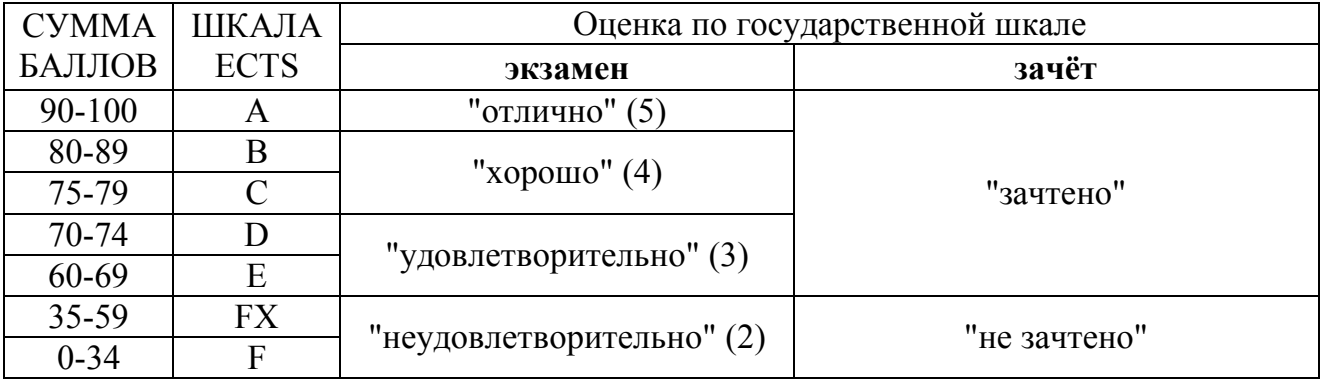

# ПРИМЕР БИЛЕТА КОНТРОЛЬНОЙ РАБОТЫ МРК 1

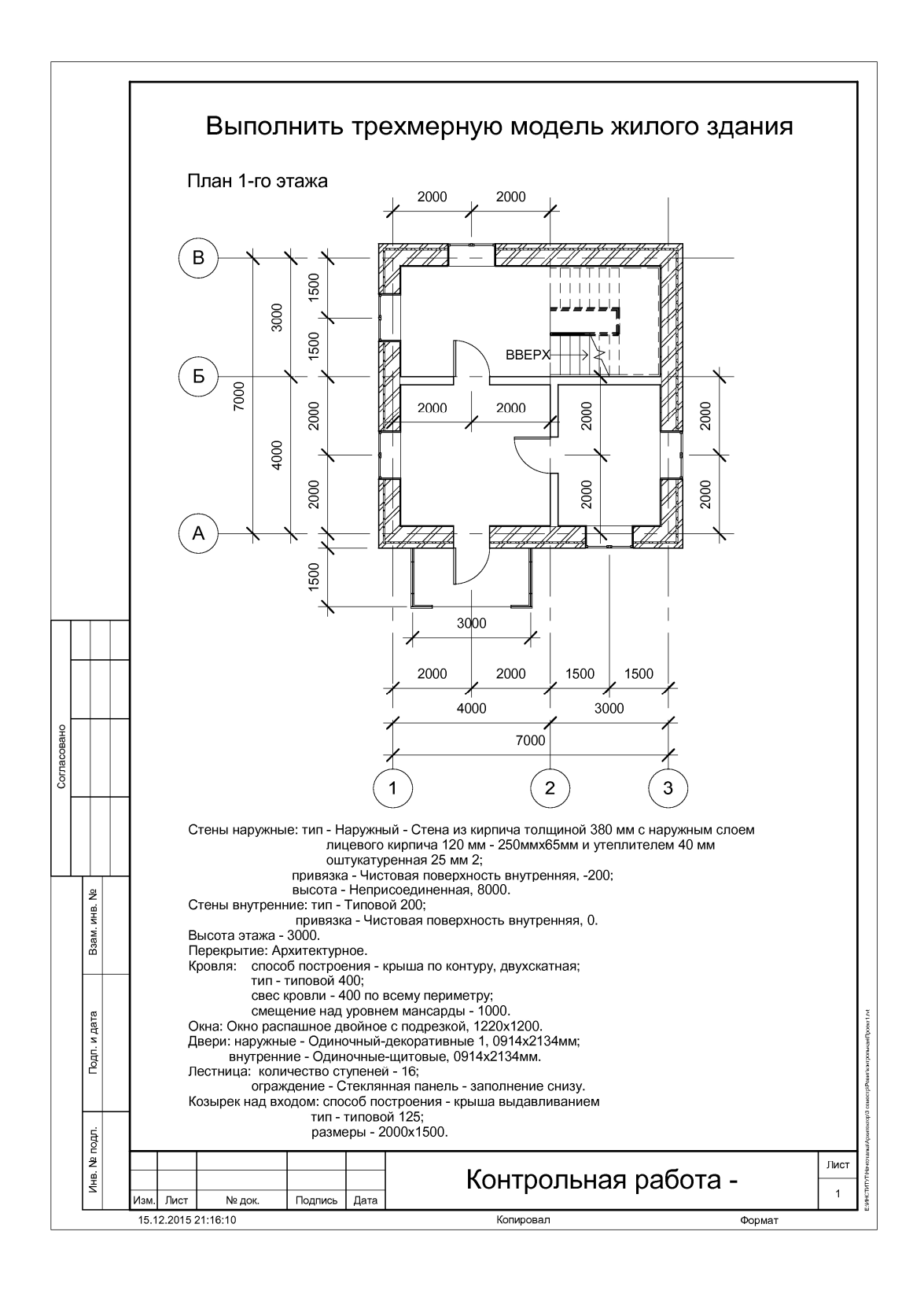

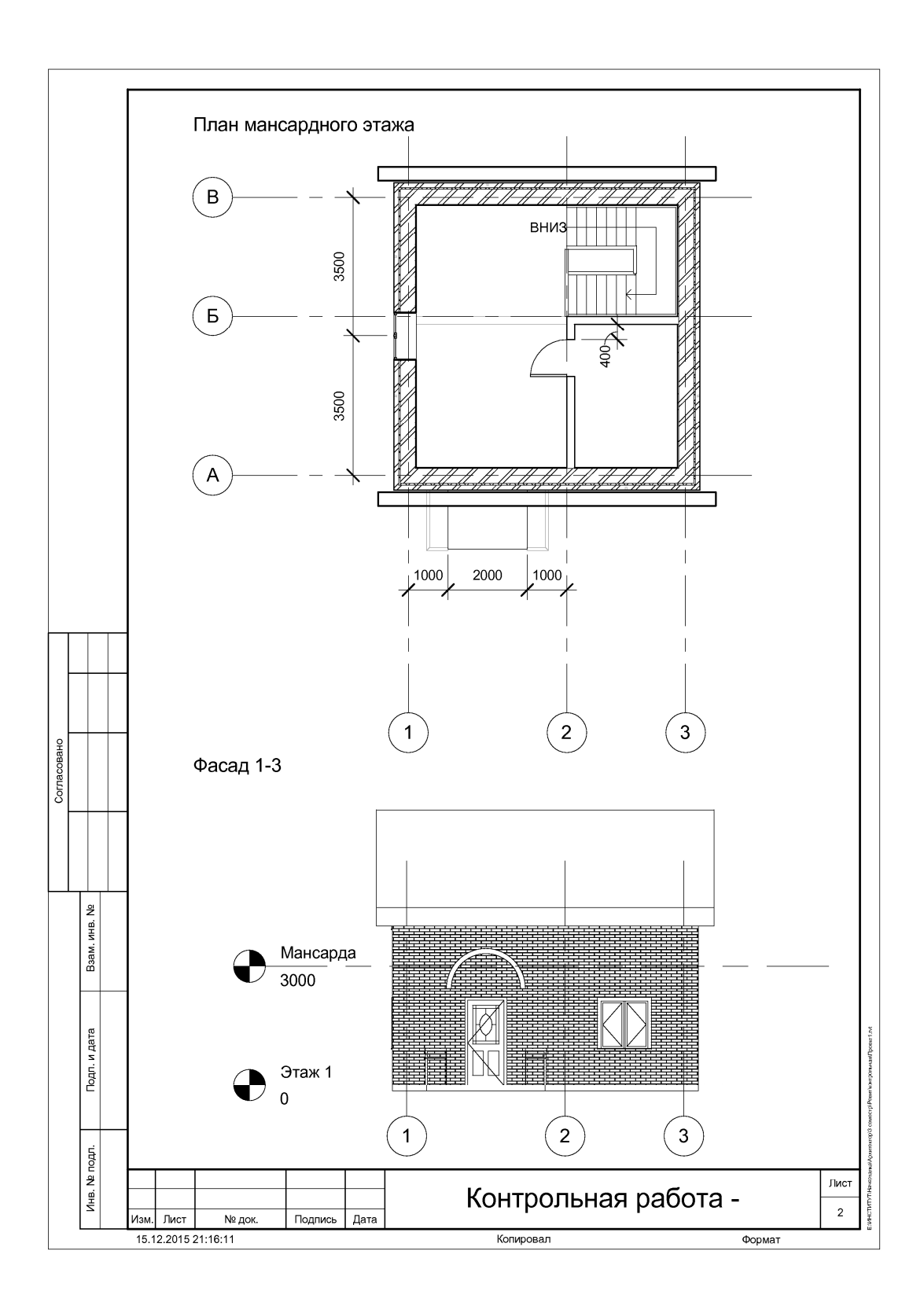

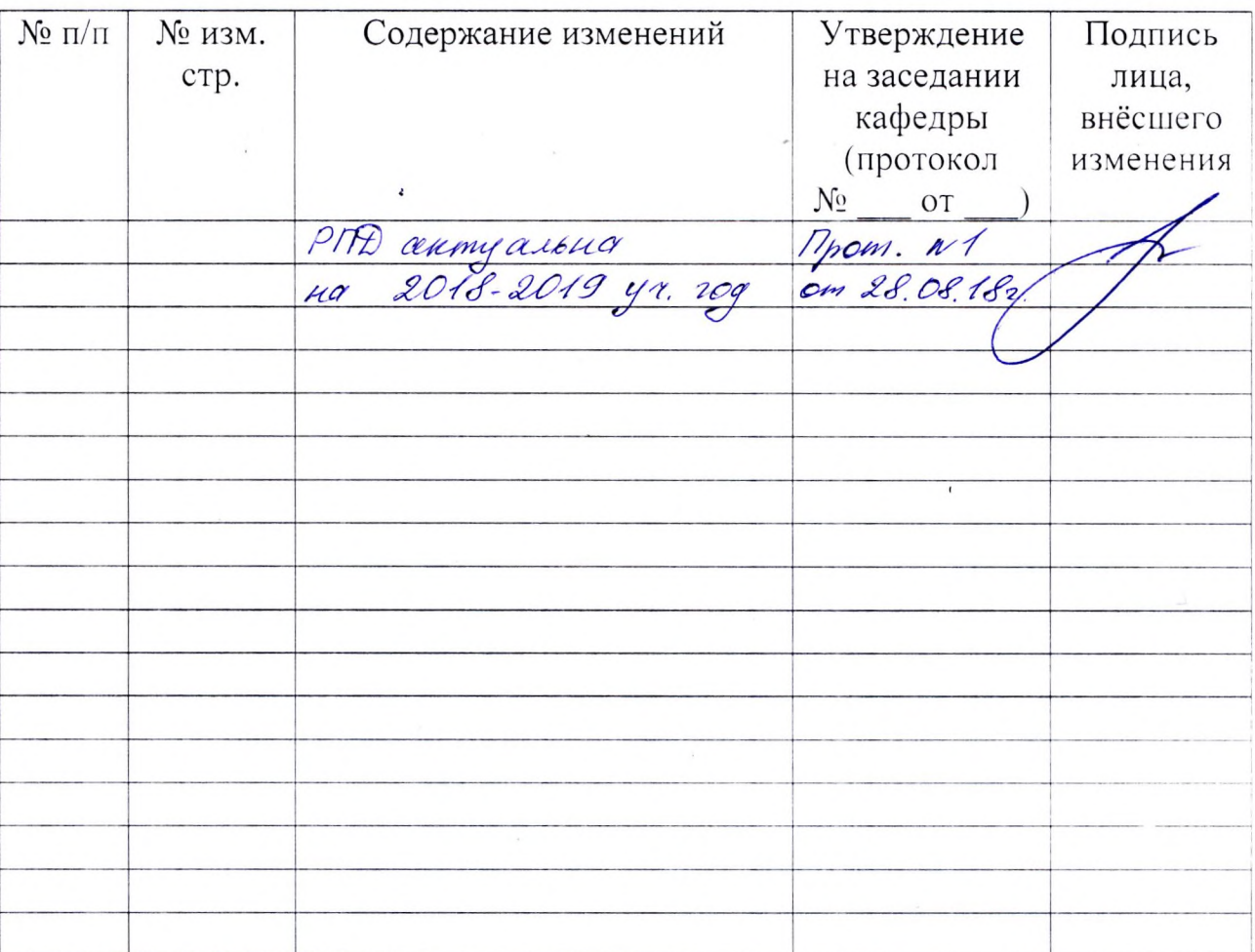

# Лист регистрации изменений